# 電気回路第一 - 重ね合わせ -電気電子系 エネルギーコース

山田明

# 新スケジュール(7月16日は海の日だった)

#### 1. 導入(6月11日・ファム)

2. 直流回路 ––キルヒホッフの法則–(6月18日・山田)

- 3. 直流回路 --直流回路網-(6月21日·山田)
- 4. 容量とインダクタ(6月25日・山田)
- 5. 電気素子の基本応答(6月28日・ファム)
- 6. ラプラス変換(7月2日・ファム)
- 7. 過渡応答 -- 1次の系 -- (7月5日・ファム)
- 8. 過渡応答 -- 2次の系 -- (7月9日・ファム)
- 9. これまでのまとめと理解の確認(中間試験90分) (7月12日・ファム)
- 10. 正弦波と複素表現(7月19日・ファム)
- 11. インピーダンス・アドミッタンスとベクトル表現(7月23日山田)
- 12. 共振回路(7月26日・山田)
- 13. 変成器と電力(7月30日・山田)
- 14. ボーデ図と周波数特性のまとめ(8月2日・山田) 期末試験(試験90分)(8月6日・山田)

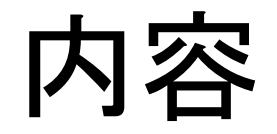

- •キルヒホッフの法則の練習
- •重ね合わせの理
- ・テブナンの定理

キルヒホッフの法則

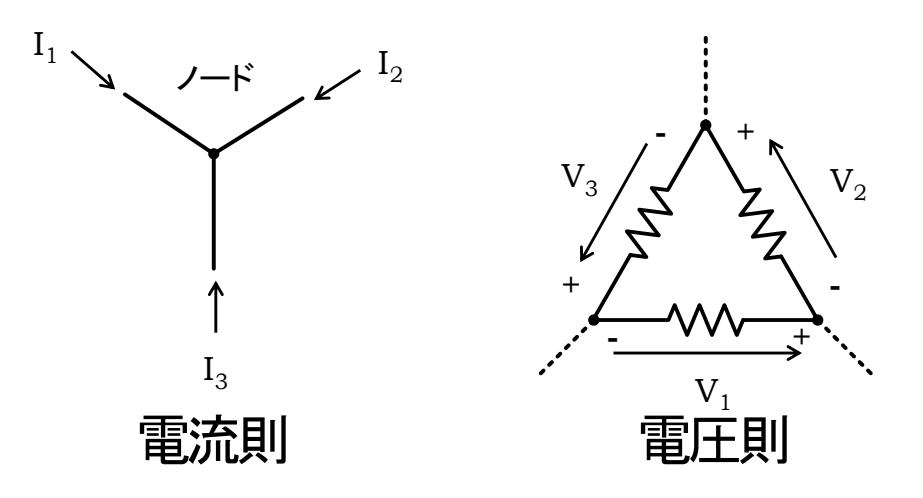

- キルヒホッフの電流則
	- 電流は,電荷の流れ。電荷保存則の回路的表現。
	- あるノードに流れ込む電流の和は、0である。

$$
\sum_{i} I_i = 0
$$

- キルヒホッフの電圧則
	- 電圧は,ポテンシャル。エネルギー保存則の回路的表現。
	- あるループに沿った電圧の和は、0である。

$$
\sum_i V_i = 0
$$

• 基本的に回路は、電流,電圧の向きを考慮しながら電流,電圧を未知変数とし,キル<br>- ヒホッフの法則を適応させながら連立方程式を作り,それを解くことになる。

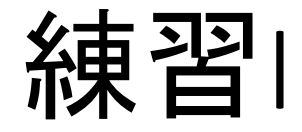

· 内部抵抗R<sub>1</sub>, R<sub>2</sub>を持つ理想的でない電圧源を直列<br>接続した。この時, この電圧源を1つの電圧, 1つ の内部抵抗をもつ等価な電圧源で表現せよ。

 $\mathbf 1$ Q<br>E  $R_{\alpha}$ 曱  $R,$  $\bullet$ <sup>1</sup>

## 練習Ⅱ

• 下図の回路におけるノードaの電圧V』抵抗R1, R2, R3を<br>流れる電流I<sub>1</sub>, I<sub>2</sub>, I<sub>3</sub>をキルヒホッフの電流則を用いて求 めよ。

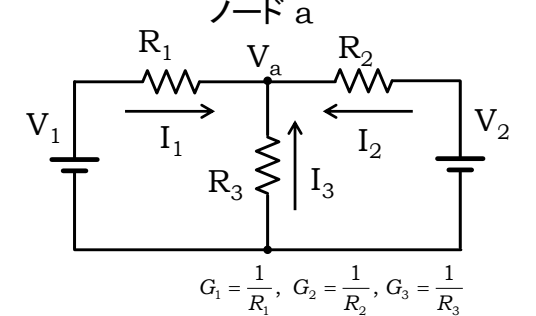

ノードaに流れる込む電流に対して、キルヒホッフの電流則を用いると.

それぞれの電流値は, コンダクタンス $G_1$ ,  $G_2$ ,  $G_3$ を用いると,

となる。未知数は, 電流が3つと電圧 Va の4つ。独立な式も4つなので, これで未知の電流, 電圧を求めることが出来る。

代入して,

これより,

従って、それぞれの電流は,

## 練習Ⅲ

• 下図の回路におけるノードaの電圧Va,抵抗R1,R2を流 れる電流」。しをキルヒホッフの電圧則を用いて求めよ。

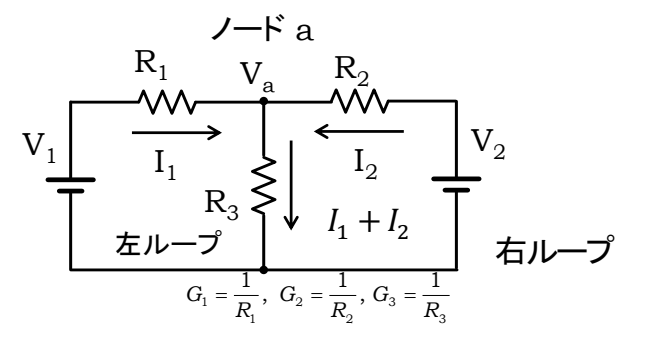

#### 左ループと右ループに、キルヒホッフの電圧則を用いると,

#### また $V_a$ は,

となる。未知数は、電流が2つと電圧Vaの3つ。独立な式も3つなので、これで未知の電流, 電圧を求めることが出来る。

第1式より,

これより,

従って、それぞれの電流は、

 $R_3$ を流れる電流は,

また $V_a$ は,

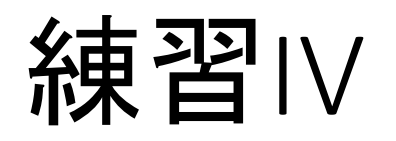

· 下図の回路におけるノードaの電圧Vaを、電圧源を電流 源に変換することにより求めよ。

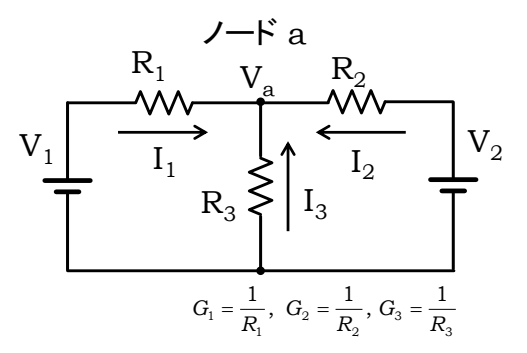

### 重ね合わせの理(線形性)

• ある入力 v, w に対して, あるシステム L が下記の式を満たすとする。ここで, a, bは定数である。

 $L(av + bw) = aL(v) + bL(w)$ 

· この様なシステムLを線形システムと呼ぶ。

• 例えば, 比例関数( $f(x) = kx$ ), 微分( $\frac{d}{dx}$ ), 積分( $\int dx$ )など。

• 上式は,  $v$ とwの合成 $v + w$ が入力として入った場合, システムの応答は,  $v$ のみが入力の場合の応答 $L(v)$ と、wのみが入力の場合の応答 $L(w)$ の合 成であると読むことが出来る。

$$
L(v + w) = L(v) + L(w)
$$
  
\n
$$
L(0 + 0) = L(0) = L(0) + L(0) = 2L(0) \because L(0) = 0
$$
  
\n
$$
L(v + 0) = L(v) + L(0) = L(v)
$$
  
\n
$$
L(0 + w) = L(0) + L(w) = L(w)
$$

例

• 下図の回路において、ノードaの電圧Vaを求める。

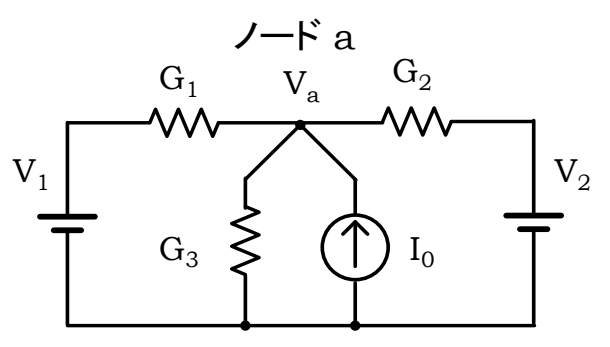

電圧源、電流源の変換を用いると、

# 重ね合わせの理を用いる

•  $V_1$ のみの応答,  $V_2$ のみの応答, IQのみの応答を求めて、和を 敢る。

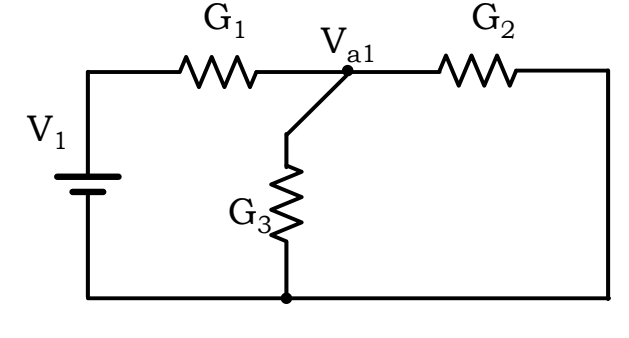

V』を求める V<sub>1</sub>を残し、 電圧源 V<sub>2</sub>はショート 電流源 I<sub>o</sub>はオープンにする

- このとき電圧源を回路から外 す時は、端子間を短絡する。 理想的な電圧源の内部抵抗 は0であり、回路的には短絡な  $t - \infty$
- 電流源を回路から外す時は, 端子間を開放する。理想的な 電流源の内部抵抗は無限大 であり、回路的には開放なた め。

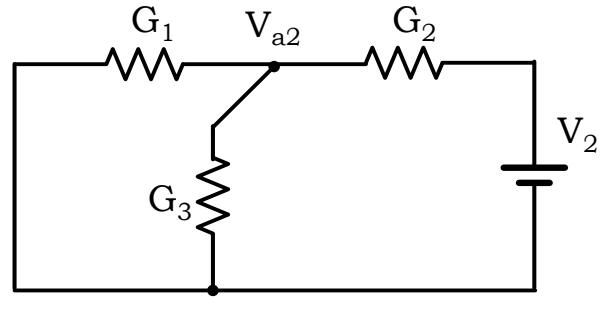

V<sub>a2</sub>を求める V<sub>2</sub>を残し、 電圧源 V<sub>1</sub>はショート 電流源 I<sub>o</sub>はオープンにする

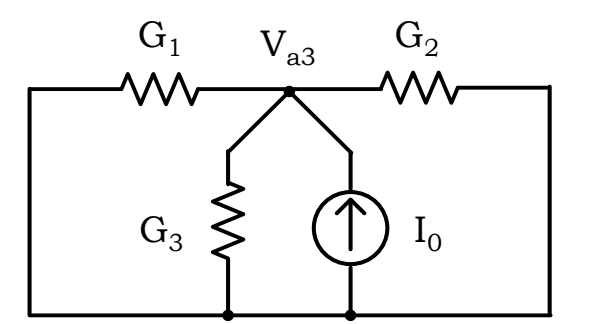

V<sub>33</sub>求める 電流源 I<sub>o</sub>を残し, 電圧源 V<sub>1</sub> V<sub>2</sub>はショートする

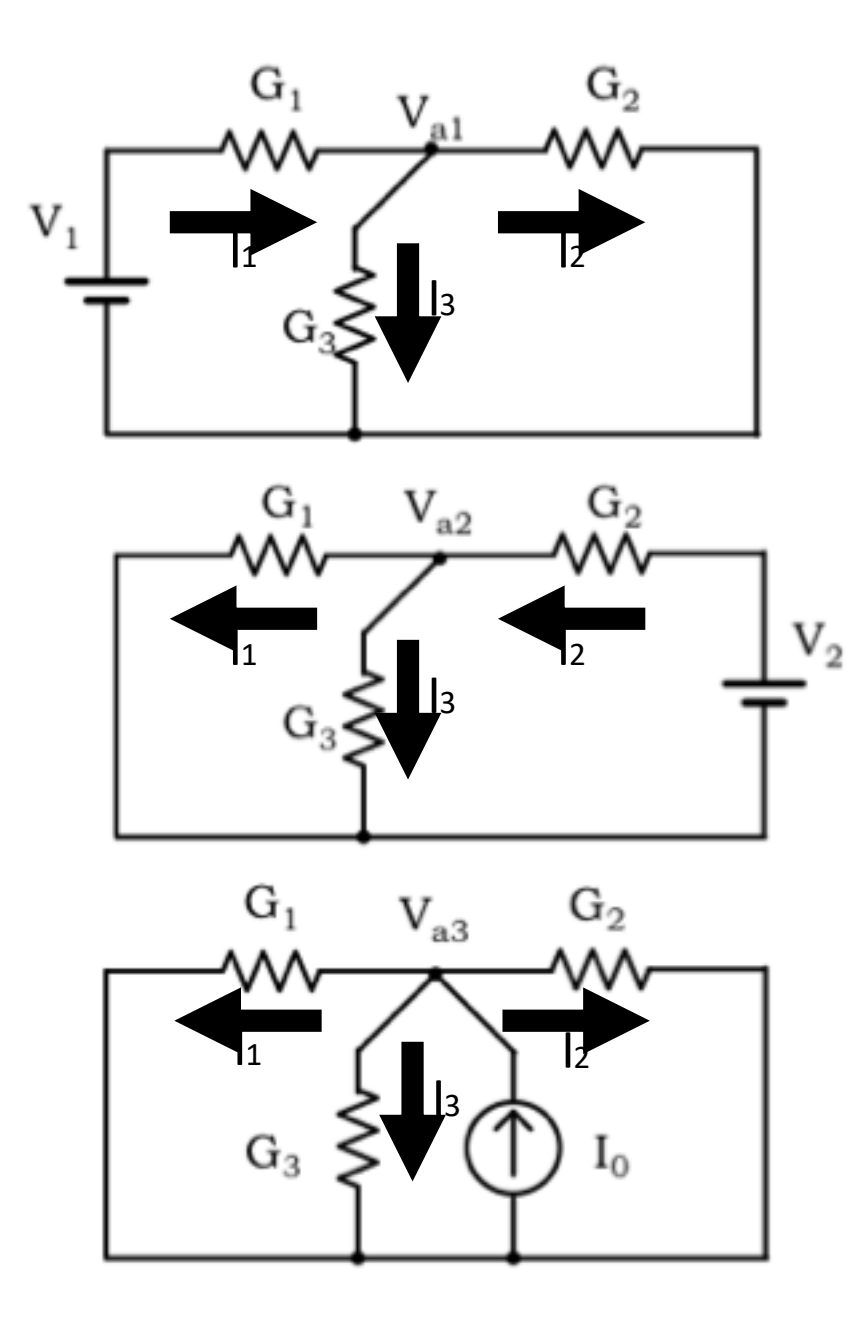

よって、重ね合わせの理を用いて、

$$
V_a = V_{a1} + V_{a2} + V_{a3} = \frac{G_1 V_1 + G_2 V_2 + I_0}{G_1 + G_2 + G_3}
$$

## テブナンの定理

· 内部に電流源, 電圧源を含む回路において端子間の開放電圧をVo, 端子か ら見た回路の抵抗をRoとする。このとき、端子に抵抗RLを接続したときにRLに 流れる電流には、下記の式で与えられる。

$$
I_L = \frac{V_o}{R_0 + R_L}
$$

- すなわち、内部に複数の電圧源、電流源を持ち、抵抗の接続が複雑な回路 であっても、端子間の開放電圧Voと内部抵抗Roが分かると、回路は下図の 電圧源(開放電圧Vo,内部抵抗Ro)と等価であることを意味している。
- これをテブナンの定理と呼ぶ。

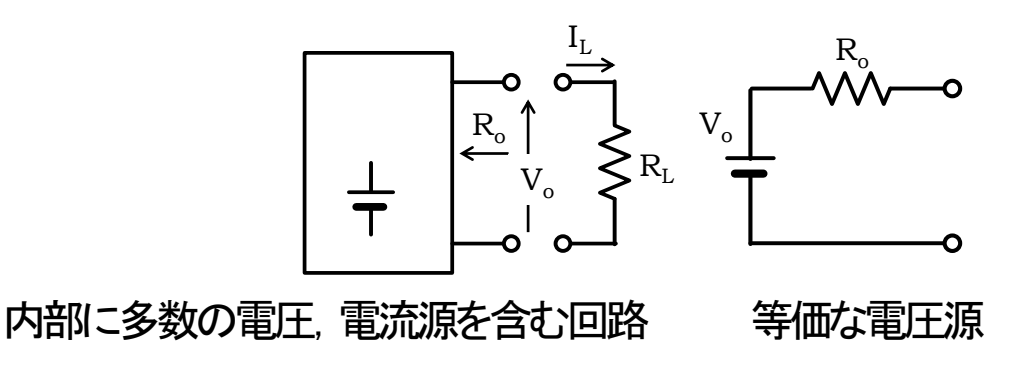

# テブナンの定理の証明

- テブナンの定理は重ね合わせの理を用いて証明で きる。
	- 複雑な回路であっても,開放電圧と内部抵抗  $\bullet$ が分かれば、負荷を流れる電流が求められる。
- 図(a)のように開放電圧Voに等しい電圧源を極性を 反対にして直列接続した回路を考える。
- この回路は、前スライドの左図に示した回路と等価 である。
- ・ 次にこの回路を重ね合わせの理を用いて図(b)と図 (c)に分割する。
- · 図(b)の回路は、箱で示した回路中の全ての電源と 電圧Voが含まれている回路であり、抵抗を流れる 電流はゼロである。
- 図(c)の回路は, 箱で示した回路中の全ての電源を 外し、電圧-Voのみを残した回路である。電源を外し, 端子から見た回路の抵抗は、内部抵抗Roに等しい ため、電流には $I_{L2} = \frac{V_0}{R_1 + R_2}$ 。
- 従って、電流 $R_L$ は、重ね合わせの理により,  $I_L = I_{L1} + I_{L2} = \frac{V_0}{R_0 + R_L}$

╅

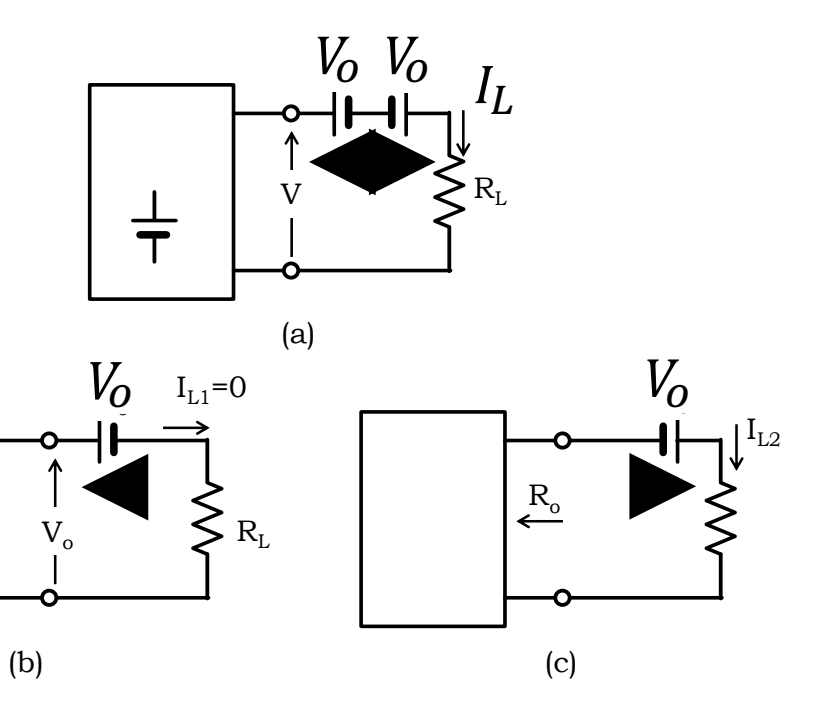

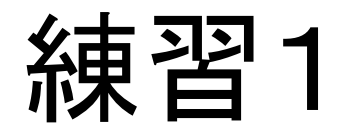

· 下図の抵抗は全て10Ωとする。このときに、端子A, B間 の合成抵抗を求めよ。

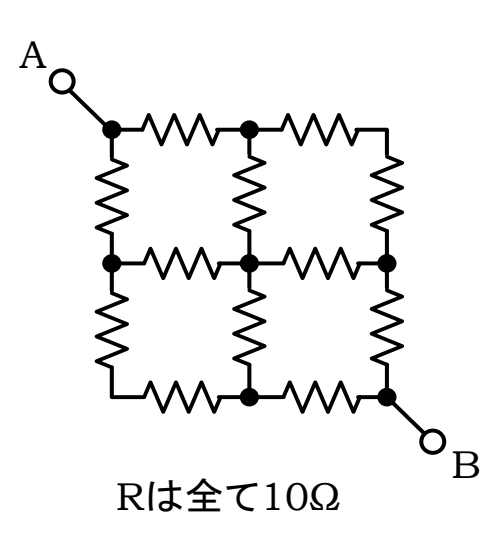

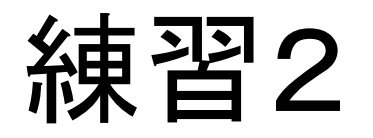

•開放電圧200Vの電源に, 40Ωの負荷をつけたら電圧 は80Vに下がった。この電源を電圧源及び等価な電流 源で表せ。